# 2015

# Cloud Syllabus

# force.com platform

This document contains the detailed syllabus of Salesforce that is cloud ..It has three parts firstly database ,secondly visual force and thirdly Apex.

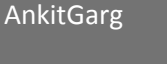

2/23/2015

# **Topic 1: Introducing the Force.com Platform**

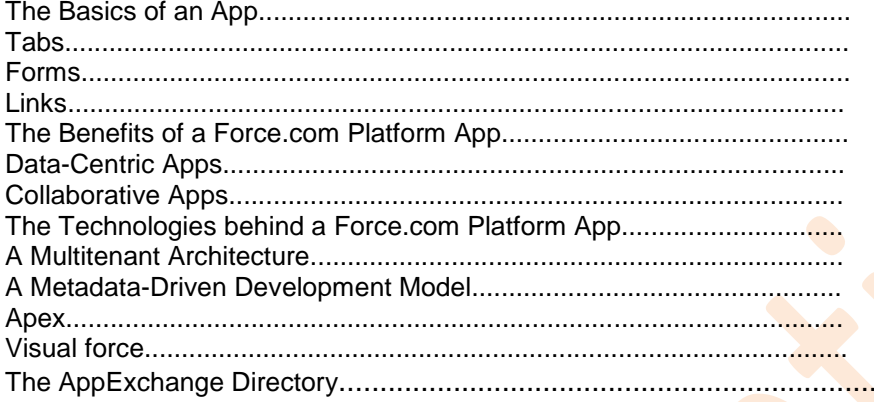

## **Topic 2 Reviewing Database Concepts**

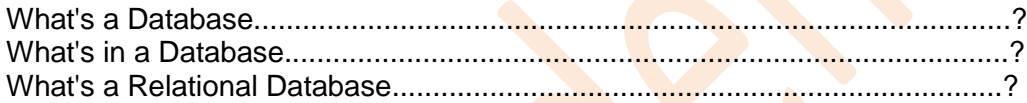

# **Topic 3: Building a Simple App**

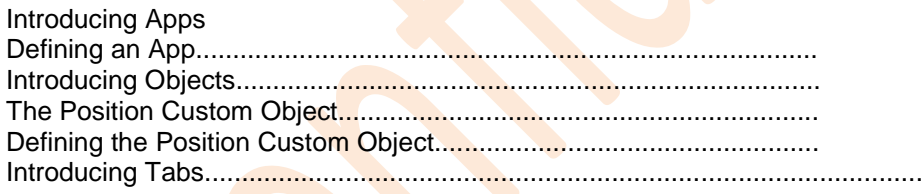

### Topic 4: Advanced Fields, Data Validation and Page Layouts

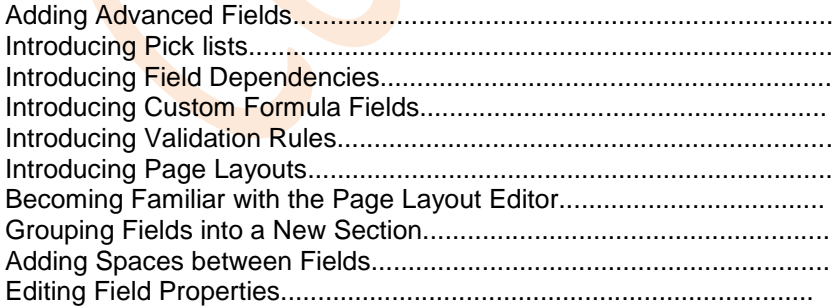

 $\mathbf{1}$ 

1 Cloud Syllabus

## **Topic 5: Relationships**

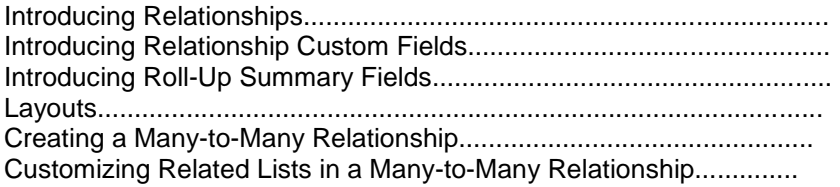

# **Topic 6: Securing and Sharing Data**

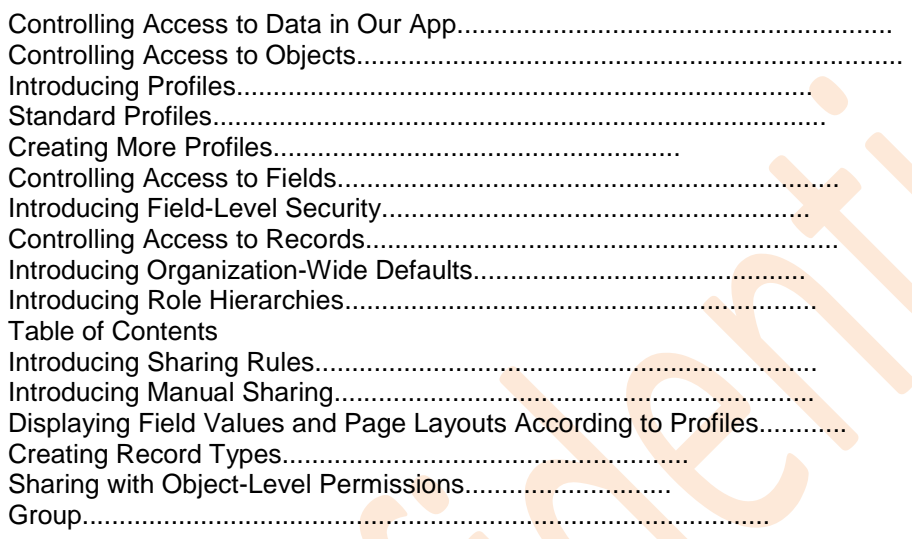

# **Topic 7: Using Custom Workflow and Approval Processes**

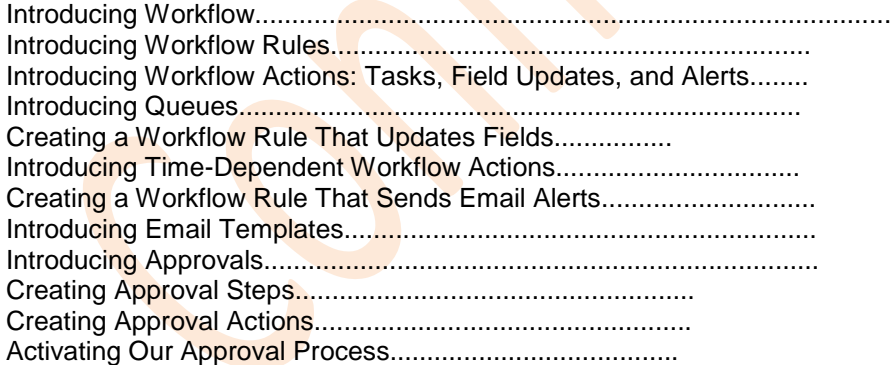

# **Topic 9: Analyzing Data with Reports and Dashboards**

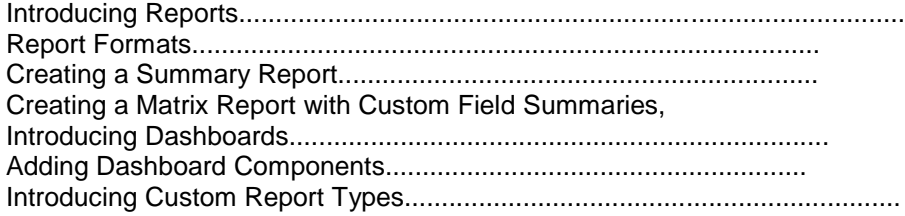

1 Cloud Syllabus

# **Visual Force**

## **Topic 10:Introducing Visual force**

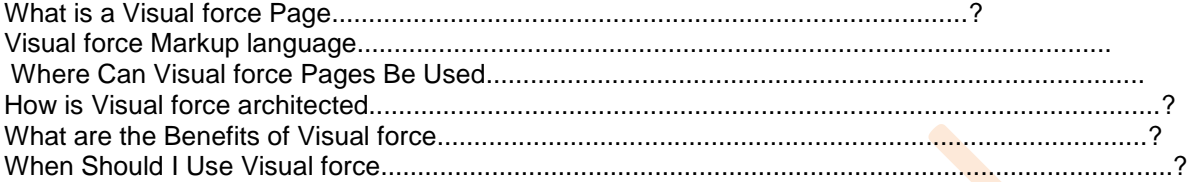

#### **Standard Controllers**

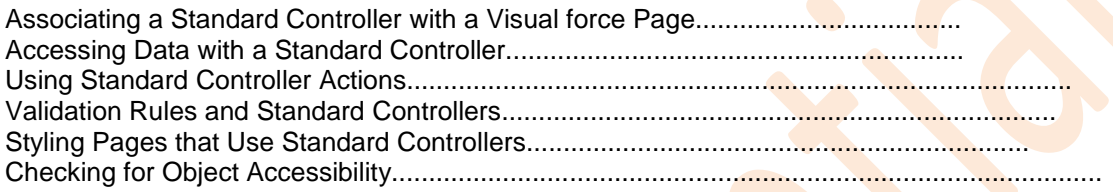

#### **Standard List Controllers**

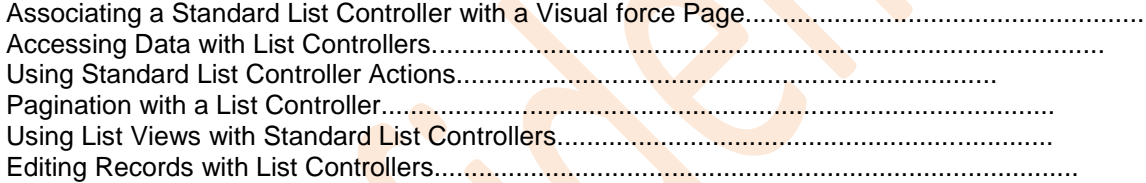

#### **Custom Controllers and Controller Extensions**

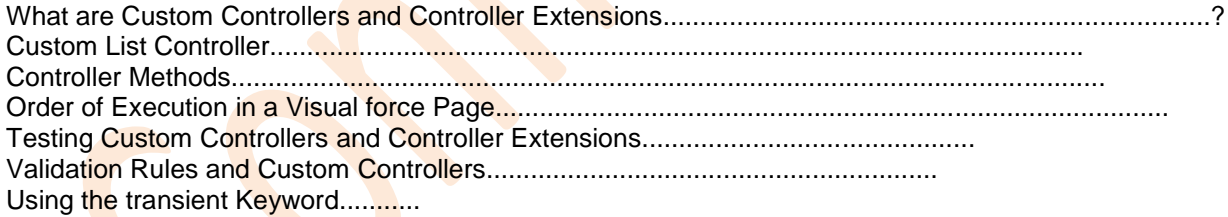

# **Data loading tool**

## **Topic 11:Apex data loader**

Using the data loader How to use security token in data loader Setting up the data loader Import data into sales force Export data into sales force

 $\overline{1}$ 

# **Apex Code**

# **Topic 12: Introducing Force.com Apex Code**

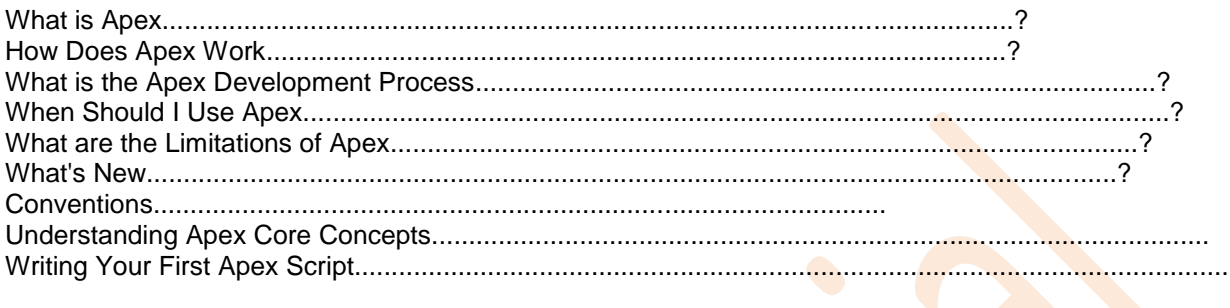

#### 

## **Topic 13: Invoking Apex**

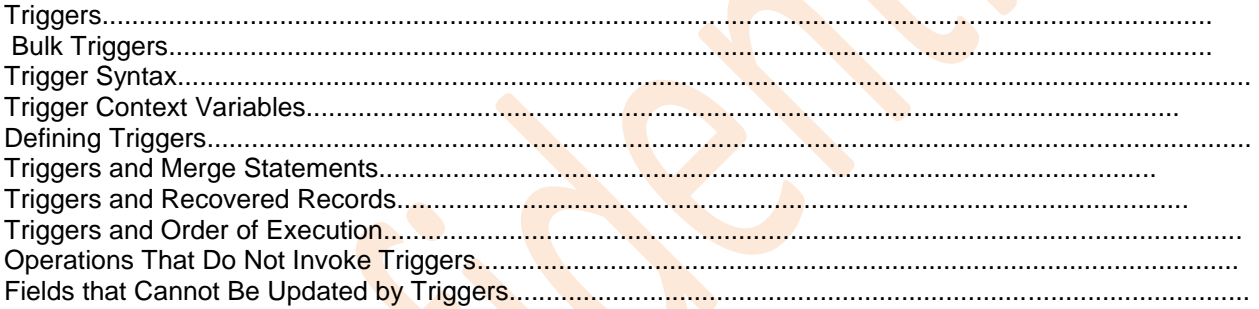

# **Topic 14: Testing Apex**

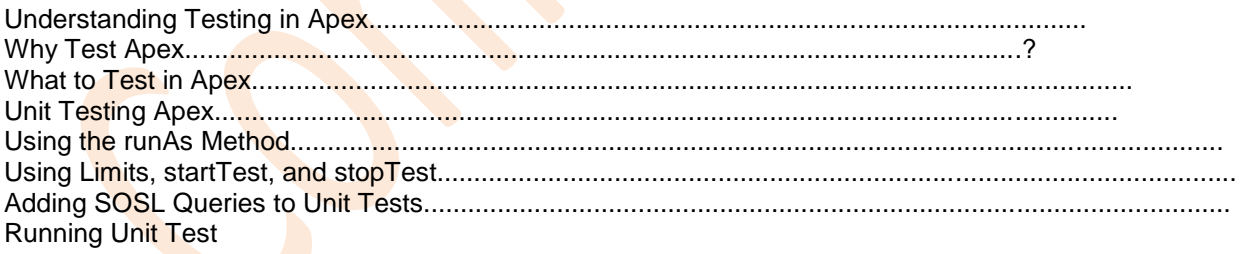

# **Topic 15: Dynamic Apex**

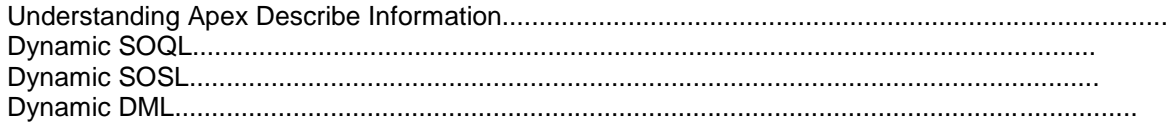

 $\overline{1}$ 

# Topic 16: Batch Apex

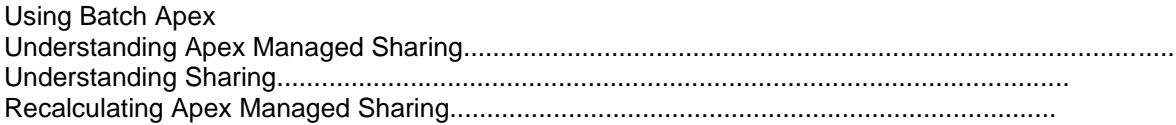

# **Topic 17: Debugging Apex**

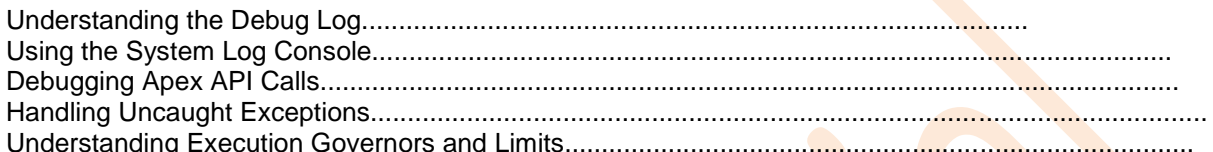

INCLUDING PROJECT(these things are implemented in project)